**RCRM Crack Full Product Key For PC**

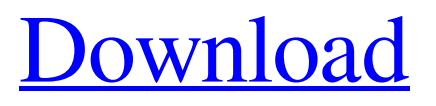

#### **RCRM**

With the Radeon Custom Resolution Manager you can easily create and edit many different custom resolutions, directly from the desktop interface. These resolutions should always match the aspect ratio of your monitor. By pressing the "Create New Resolution" you can set the custom resolution directly from the desktop interface with a single click. You are saved the time to search for a list of possible custom resolutions in the operating system menu. After selecting the custom resolution you can change its scaling (from desktop to window) in the "Settings" dialog. Select the appropriate values. By applying the new resolution you can immediately see the result on your desktop, during the ongoing session. You can save custom resolutions as presets. On the "Presets" dialog you can select your

## desired resolutions. On the "Save Current Settings" you can save the current custom resolution as a "Preset". This will save the aspect ratio and resolution selection of the current custom resolution. On the "Load Preset" dialog you can select a saved custom resolution. Your custom resolutions can be saved to a file (or URL). On the "Save Custom Resolutions" you can write custom resolutions to a file (or URL) and on the "Load Custom Resolutions" dialog you can read custom resolutions saved to a file (or URL). When you save your custom resolutions you can assign them a name. You can also assign any tags to the custom resolutions, which will help you to find the custom resolution later in the future. You can easily show the custom resolutions (with their scaling selected). On the "Custom Resolutions" dialog you can select whether to

show the custom resolutions or not. Also note:

If you are on Windows 8.1 and have a highend GPU (Radeon R9 and higher) for video/games performance, you should use the "Radeon Pro" version of this application. Radeon Custom Resolution Manager (RCRM) Free Browser Support Win7, Win8, Win8.1, Win10 1.3 May-05-2018 New in version 1.3: Bugfixes to the AMD binary drivers. New in version 1.2: New in version 1.1: Bugfixes to the AMD binary drivers. Bugfixes in the Windows 7 version of the AMD binary driver. Bugfixes in the Windows 7 version of the AMD binary driver. Bug

**RCRM Crack (2022)**

-- Create a custom resolution and save it for later use, remove or change the currently saved resolution. -- Export a selected resolution to a text file (\*.txt). -- Switch between available resolutions. -- Create a

# custom resolution. -- Change the available and

current resolution with given x,y values and aspect ratio. -- Restore the currently saved resolution. -- Change the available and current resolution with given x,y values. -- Aspect Ratio: wxh -- Available resolutions: X 1 ; Y 1 -- Current resolution: x, y ; Aspect ratio: wxh -- Example: Res X 1280, Res Y 720 ; Aspect Ratio 21:9 -- The following aspirit ratio/height/width is used for AMD driver's GK104 to work around the GPU scaling limitation for 1920x1080 by switching to the next available configuration: -- 1920x1080 -> 1080x1920 x2 -> 720x1080 x2 -- 1920x1080  $\approx 1080x1920 \text{ x}3 \approx 720x1440 \text{ x}3 \approx$ 1920x1080 -> 1080x1920 x4 -> 720x1440 x4  $- 1920x1080 - 1080x1920 x6 - 720x1620$  $x6 - 1920x1080 \rightarrow 1080x1920 x7 \rightarrow$ 720x1920 x7 -- 1920x1080 -> 1080x1920 x8  $-$  > 720x2160 x8  $-$  1920x1080  $-$  > 1080x1920  $x9 \rightarrow 720x2160 x9 - 1920x1080 \rightarrow$ 

## 1080x1920 x11 -> 720x2160 x11 -- 1920x1080 -> 1080x1920 x12 -> 720x2160  $x12 - 1920x1080 \rightarrow 1080x1920x16 \rightarrow$ 720x2160 x16 -- 1920x1080 -> 1080x1920  $x18 \rightarrow 720x2160 \times 18 - 1920x1080 \rightarrow$ 1080x1920 x20 -> 720x2160 x20 Installation of RCRM: 1. Copy or move the.exe file of this program to your desktop, start it, click the"install"button. 2. Next you will be asked to enter the password of your RCRM installation. Please set a password. 3. After the installation is done you will see the RCRM main screen. 4. At this point, you will be asked to select the folder where you want the RCRM application saves data. Enter a folder name for the selected save point.[Hospital a69d392a70

#### **RCRM With Registration Code**

In the gaming world, component ratios are those that are special and, as such, require special care. For example, if you have a CRT screen and want to improve its performance, the chances are that you're going to reduce its aspect ratio to get a bigger window in which to place your enemies. In terms of the CPU, the problem is similar, except that in the case of the AMD model, the screen can't be increased, so it has to be reduced. Why? Because resolution is measured in dots per inch, or DPI, and the maximum resolution supported by the motherboard is fixed. The problem is exacerbated by the fact that in many cases, the best settings are not available on the motherboard for whatever reason, yet still there is no way to select them on the fly, and actually determine their effect on image

## quality. Even though all AMD Radeon owners should use Radeon Settings to set the best possible clock rates for their GPU, getting the optimal resolution for their CRT is still a problem. You have the right screen size, the

exact aspect ratio, the best clock rates, and yet you end up with the right resolution either set manually or determined by the OS, rather than actually being what you want. Resolution is also a very important factor with regard to image quality. If the monitor is at the same size as the video card, you can set a higher resolution, and thus the settings are 'lifted up'. If you look at desktop resolutions when you install Windows XP, you see resolutions that match the screen size of the video card. AMD owners can also benefit from this. If you use a CRT, Catalyst should support the highest resolution possible, and it's something which is not necessarily guaranteed. To sum it up, a problem which constantly arises is that your

## video card is probably the right size for the given display, yet the monitor you're using isn't a good fit for its native resolution. You should therefore use something like AMD Radeon Custom Resolution Manager to determine the best settings manually. That way, you get the best possible resolution for both monitor and video card, and you won't need to keep tweaking Catalyst every time Windows XP or Vista is updated. Plus, you can also use RCRM when you set up a new system. The program supports all AMD Radeon owners, and it is available as a free download. In the case of gaming systems, you

**What's New in the RCRM?**

For the past decade, AMD has made NVIDIA its major competitor in the workstation market and desktop processors for the leading gaming graphics. This is the reason that the

## driver team has opted not to go back and do the same for OS X. In fact, ATI used to take precedence for Mac OS but as they have given up that claim, NVIDIA is now responsible for OS X graphics. The issue with creating custom settings for NVIDIA GPUs is that not

a lot of people are running their entire OS X setup on NVIDIA hardware and it would be easy for someone to completely overlook a setting. This is the main idea behind Radeon Custom Resolution Manager. Instead of fighting through a bunch of convoluted options, you can click to apply custom adjustments for the display. This is a pretty big point. If you have to deal with a bunch of settings, you are not going to be too happy when you realize that you have to click through a huge set of options to get to the one you want. The Radeon Custom Resolution Manager is not a full-featured graphics driver in the way that Catalyst Control Center is.

This is for two main reasons. One is that Catalyst is the official driver (from AMD), while the RCRM is not. This of course leads to the other reason which is that, well, you are going to need a graphics driver to effectively program a custom resolution. Still, the RCRM tool allows for a little bit of flexibility when adjusting the display settings. As a matter of fact, you can see for yourself the differences that come with this app. RCRM Features: View and monitor resolution, easily change resolution settings and format. Preview and monitor display activity. Adjust screen brightness and monitor contrast. Test monitor with a number of resolution, check how GPU scaling is on. Specify preferred display mode. Monitor if OS is properly installed with needed drivers. Check GPU hardware. Change screen settings permanently. Built in Tray to detect when system is booted to increase user experience. Show: Graphics card memory. Video: Number of CPU cores. CPU: IPM: System I/O : Screen Note: Due to the complexity of OS X, this program cannot be fully tested on a Mac. It is easy to set up for Linux/Windows. For OS X, it will work but no guarantees. If you have any questions about OS

**System Requirements For RCRM:**

Memory: 6GB or more RAM: 8GB or more Video Card: AMD HD 7970 / NVIDIA GTX 980 CPU: AMD FX-9590 / Intel i5-6600K Network: Broadband Internet connection Hard Disk Space: 30GB System Requirements: \* Recommended Requirements: 1. AMD or NVIDIA HD 6970 / GTX 680 2. Windows 8.1 64-bit 3. 4GB+ RAM 4. DirectX 11 5. GTX 1080 or newer /

<https://kingphiliptrailriders.com/advert/slic3r-20140804-download-2022-latest/> [https://kenosus.com/wp-content/uploads/2022/06/ReStartMe\\_Crack\\_\\_\\_MacWin\\_2022.pdf](https://kenosus.com/wp-content/uploads/2022/06/ReStartMe_Crack___MacWin_2022.pdf) <https://www.azionecattolica.ge.it/rel/sites/default/files/webform/kermcre936.pdf> <https://gamersmotion.com/deletist-0-16-2-crack/> [https://www.mozideals.com/advert/softlocker-listbuilder-crack-with-license-key-for-pc](https://www.mozideals.com/advert/softlocker-listbuilder-crack-with-license-key-for-pc-april-2022/)[april-2022/](https://www.mozideals.com/advert/softlocker-listbuilder-crack-with-license-key-for-pc-april-2022/) [https://www.promorapid.com/upload/files/2022/06/UGVhAEVrtvklZx8lhGs1\\_24\\_9729726e](https://www.promorapid.com/upload/files/2022/06/UGVhAEVrtvklZx8lhGs1_24_9729726efe47a2b7db324a1a81da20c9_file.pdf) [fe47a2b7db324a1a81da20c9\\_file.pdf](https://www.promorapid.com/upload/files/2022/06/UGVhAEVrtvklZx8lhGs1_24_9729726efe47a2b7db324a1a81da20c9_file.pdf) [https://damariuslovezanime.com/wp-content/uploads/2022/06/Abdominal\\_Exercises.pdf](https://damariuslovezanime.com/wp-content/uploads/2022/06/Abdominal_Exercises.pdf) <https://koeglvertrieb.de/wp-content/uploads/2022/06/barkmar.pdf> <https://www.jesuspiece.cash/2022/06/23/qutesampler-crack-free-download/> [https://frotastore.com/wp-content/uploads/2022/06/Spanish\\_Sketches\\_Free\\_Screensaver.pdf](https://frotastore.com/wp-content/uploads/2022/06/Spanish_Sketches_Free_Screensaver.pdf) [http://bookmanufacturers.org/wp](http://bookmanufacturers.org/wp-content/uploads/2022/06/FileStructureToHTML_Crack___With_Full_Keygen_Free.pdf)[content/uploads/2022/06/FileStructureToHTML\\_Crack\\_\\_\\_With\\_Full\\_Keygen\\_Free.pdf](http://bookmanufacturers.org/wp-content/uploads/2022/06/FileStructureToHTML_Crack___With_Full_Keygen_Free.pdf) <https://www.voyavel.it/sidesaver-crack-activation-code/> [https://directory-news.com/wp](https://directory-news.com/wp-content/uploads/2022/06/LiquidIcon_XP_Crack__Free_WinMac_Updated_2022.pdf)content/uploads/2022/06/LiquidIcon XP Crack Free WinMac Updated 2022.pdf

[https://leeventi-teleprompter.com/wp-](https://leeventi-teleprompter.com/wp-content/uploads/2022/06/Product_Key_Recovery_Tool__Crack___MacWin_Latest.pdf)

[content/uploads/2022/06/Product\\_Key\\_Recovery\\_Tool\\_\\_Crack\\_\\_\\_MacWin\\_Latest.pdf](https://leeventi-teleprompter.com/wp-content/uploads/2022/06/Product_Key_Recovery_Tool__Crack___MacWin_Latest.pdf) [https://ofsnl.nl/wp-](https://ofsnl.nl/wp-content/uploads/2022/06/DiskGetor_Data_Recovery__Crack___With_Serial_Key.pdf)

[content/uploads/2022/06/DiskGetor\\_Data\\_Recovery\\_\\_Crack\\_\\_\\_With\\_Serial\\_Key.pdf](https://ofsnl.nl/wp-content/uploads/2022/06/DiskGetor_Data_Recovery__Crack___With_Serial_Key.pdf) <https://boiling-savannah-60360.herokuapp.com/fabnel.pdf>

[http://avdcsystems.com/wp-](http://avdcsystems.com/wp-content/uploads/2022/06/Appnimi_PDF_Locker_Crack_For_PC_April2022.pdf)

[content/uploads/2022/06/Appnimi\\_PDF\\_Locker\\_Crack\\_For\\_PC\\_April2022.pdf](http://avdcsystems.com/wp-content/uploads/2022/06/Appnimi_PDF_Locker_Crack_For_PC_April2022.pdf)

[https://social.urgclub.com/upload/files/2022/06/Ib4FeFNj23l4ODIKdTI2\\_23\\_9729726efe47](https://social.urgclub.com/upload/files/2022/06/Ib4FeFNj23l4ODIKdTI2_23_9729726efe47a2b7db324a1a81da20c9_file.pdf) [a2b7db324a1a81da20c9\\_file.pdf](https://social.urgclub.com/upload/files/2022/06/Ib4FeFNj23l4ODIKdTI2_23_9729726efe47a2b7db324a1a81da20c9_file.pdf)

[https://vizitagr.com/recover-my-email-for-microsoft-outlook-crack-with-keygen-free](https://vizitagr.com/recover-my-email-for-microsoft-outlook-crack-with-keygen-free-x64-latest-2022/)[x64-latest-2022/](https://vizitagr.com/recover-my-email-for-microsoft-outlook-crack-with-keygen-free-x64-latest-2022/)

<https://webflow-converter.ru/ad-fastreporter-crack/>